# **Chapitre 9**

# **Le suivi et l'analyse des comptes**

*Le suivi des comptes L'analyse des comptes* 

Les comptes de tiers doivent être contrôlés fréquemment afin de détecter les erreurs et anomalies :

- des créances restées longtemps impayées peuvent entraîner des difficultés de trésorerie ;
- des rappels envoyés aux clients ayant déjà réglé leur facture nuisent à l'image de l'entreprise ;
- des dettes impayées peuvent entraîner une rupture de l'approvisionnement et des difficultés avec les fournisseurs.

# **1. Le suivi des comptes clients et fournisseurs**

## **11. La justification de la position d'un compte**

Les grands livres auxiliaires des clients et des fournisseurs font l'objet d'un suivi très rigoureux. On réalise systématiquement un rapprochement entre une facture et son règlement ou son encaissement.

Ce contrôle permet de détecter les anomalies dans la tenue des comptes de tiers (erreur de tiers, double enregistrement, erreur sur les montants, oubli d'un avoir suite à un escompte conditionnel, etc.).

Ce *pointage* peut être fait de manière manuelle ou à l'aide de la fonction *lettrage* d'un progiciel de gestion.

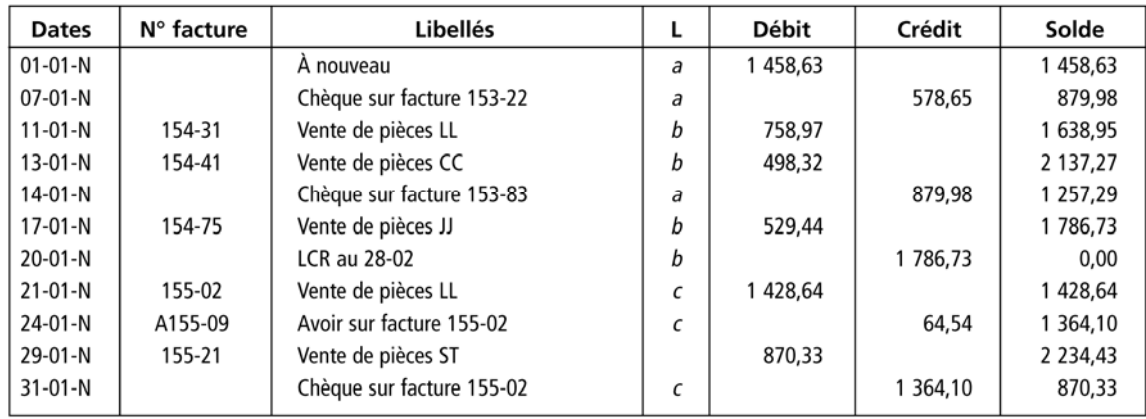

**Exemple : compte client « lettré »** 

### **12. Les rapprochements de comptes**

Dans le cadre d'un audit des comptes de tiers principaux, le rapprochement peut être fait par **circularisation** : le partenaire commercial (client ou fournisseur) est sollicité pour communiquer la situation d'un compte dans sa propre comptabilité.

### **13. Le relevé de facture**

Lorsque les opérations sont nombreuses, il est fréquent d'effectuer les règlements à partir d'un relevé périodique des factures. Le relevé est établi après pointage des comptes. Il peut être accompagné du moyen de règlement (ex : lettre de change relevé).

Remarque : l'envoi ou la réception d'un relevé ne donne lieu à aucune comptabilisation.

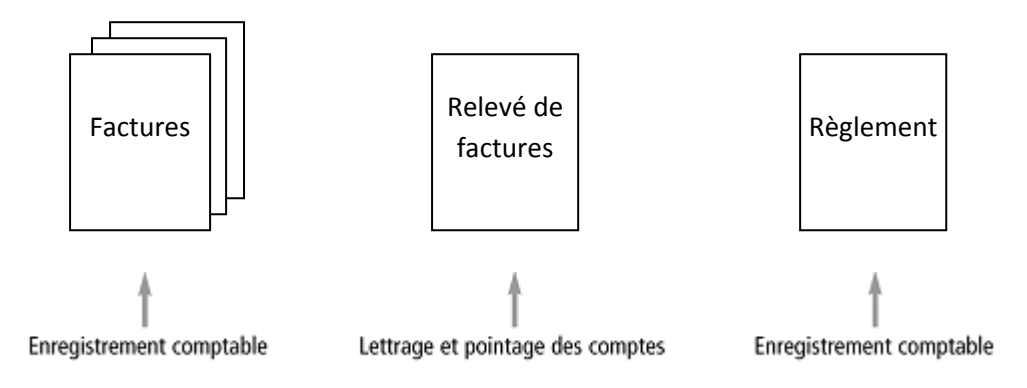

### **14. L'encours client**

A tout moment, l'entreprise doit être capable de déterminer en temps réel l'encours client ; cela permet de pouvoir accepter une nouvelle commande sans dépassement du plafond de crédit fixé par le service commercial.

L'**encours** client est le total des créances non encore réglées, qu'elles soient en compte ou transmises à des organismes financiers (banque, factor), augmenté des commandes non encore facturées.

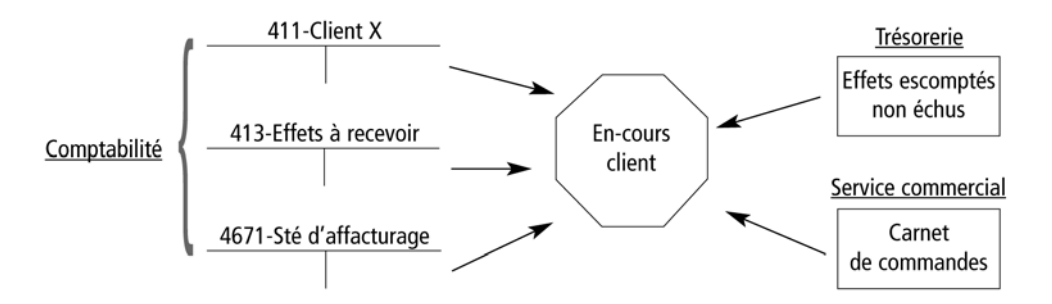

### **15. Le suivi des encaissements**

Pour suivre les encaissements et vérifier si les délais de paiement sont respectés, il est nécessaire d'éditer une *balance âgée* : cette balance permet de classer les créances en fonction de leur échéance et des dépassements de délais de paiement.

Exemple : extrait d'une balance âgée

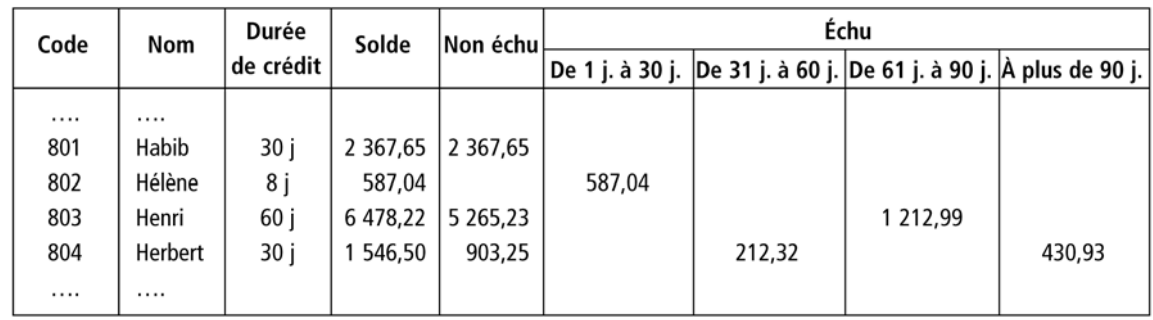

L'analyse de la balance âgée permet de déterminer les relances à effectuer par client, mais aussi de déceler les clients ayant des retards de paiement mais que l'on continue à livrer, ceux qui payent très fréquemment en retard ou encore les créances qui risquent d'être litigieuses.

# **2. L'analyse des comptes de tiers**

Une analyse des comptes de tiers peut être effectuée à la demande de la comptabilité de gestion ou des dirigeants de l'entreprise.

### **21. L'analyse statistique grâce au progiciel de gestion commerciale**

Le progiciel de gestion commerciale propose des fonctions statistiques et d'analyse. On peut citer par exemple :

- ‐ analyse des commandes non livrées
- ‐ relevé des comptes clients
- ‐ analyse par famille de produits
- statistiques globales : articles vendus/clients/fournisseurs/représentants
- ‐ statistiques croisées : articles/clients, représentants/articles
- ‐ évolution des ventes par client, par article, etc.

## **22. Les ratios de gestion**

Les ratios de gestion permettent d'analyser dans le temps l'évolution :

- ‐ de la durée moyenne du crédit client (ou fournisseur)
- de la durée moyenne de stockage

Le ratio est exprimé en unité de temps (généralement le jour).

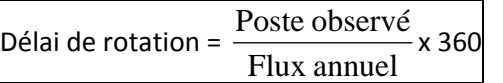

#### **a) La rotation des stocks**

Ce ratio permet de définir combien de fois un stock est renouvelé dans l'année.

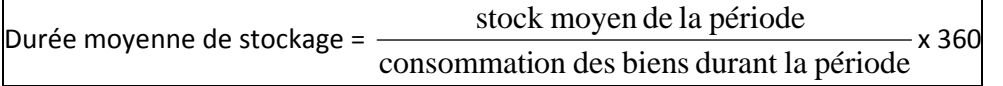

Les consommations sont calculées différemment selon le type de biens :

- pour les marchandises : le *coût d'achat des marchandises vendues* (soit achats de marchandises + stock initial – stock final) ;
- pour les matières : le *coût d'achat des matières consommées* (soit achats de matières + stock initial – stock final) ;
- pour les produits finis : le *coût de production des produits vendus* (soit production de la période + stock initial – stock final).

Pour calculer le stock moyen, la formule la plus simple est d'estimer que la moyenne de l'année est égale à :

Stock moyen = 
$$
\frac{\text{stock initial + stock final}}{2}
$$

**Exemple** : l'entreprise se réapprovisionne en deux fois : 500 unités le  $1<sup>er</sup>$  janvier et 500 unités le  $1<sup>er</sup>$  juillet :

La consommation annuelle est de 1 000. Le stock moyen est égal à (500 + 0) / 2 = 250, d'où un coefficient de rotation des stocks de 1 000 / 250 = 4, qui correspond à une durée moyenne de stockage de  $360 \times 1 / 4 = 90$  jours.

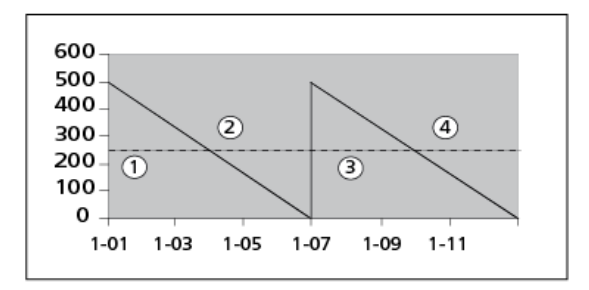

### **b) La rotation des clients (ou ratio crédit clients)**

Ce ratio exprime la durée moyenne de crédit clients :

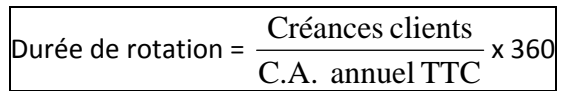

Le montant des crédits accordés aux clients à une date donnée (la fin de l'exercice par exemple) est égal à la somme des postes : compte « 411 – Clients » + compte « 413 – Clients, effets à recevoir » + effets remis à l'escompte mais non arrivés à leur date d'échéance.

Plus la durée est élevée, plus les avances de fonds de l'entreprise sont importantes.

#### **c) La rotation des fournisseurs (ou ratio crédit fournisseurs)**

Ce ratio exprime la durée moyenne de crédit fournisseurs :

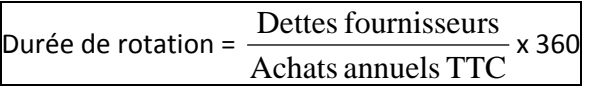

Les crédits accordés par les fournisseurs à une date donnée sont indiqués par la somme des deux comptes : compte « 401 – Fournisseurs » + compte « 403 – Fournisseurs à payer ».

Des délais de crédit faibles amenuisent la trésorerie. L'entreprise a donc tendance à vouloir les augmenter.

### **23. La notion de besoin en fonds de roulement**

La durée de stockage et la durée du crédit client provoquent des *besoins de financement*. La durée du crédit fournisseur traduit des *dégagements de financement*. La différence entre besoins et dégagements est appelée « besoin en fonds de roulement d'exploitation » ou BFRE.

BFRE = Valeur des stocks + Crédits clients – Crédits fournisseurs

BFRE normatif (en jour de CA) = durée stockage + durée crédit clients – durée crédit fournisseurs